# **como apostar 1xbet - Cancelar autoexclusão na Bet365:slot rico jogo de cartas suresh game**

**Autor: jandlglass.org Palavras-chave: como apostar 1xbet**

#### **Resumo:**

**como apostar 1xbet : Brilhe como uma estrela recarregando em jandlglass.org e ganhe bônus estelares!** 

Introdução: 2.5 plus de 1xbet

2.5 plus de 1xbet

é uma plataforma emocionante para os amantes dos esportes e das apostas descomplicadas e seguras. Com ofertas incríveis e diversão em **como apostar 1xbet** todos os cantos, este artigo explorará tudo o que você precisa saber sobre o iníscrevase agora essa plataforma impressionante.

O que aconteceu? 2.5 plus de 1xbet emDimensão Há algumas semanas, no final de fevereiro, informações começaram a surgir sobre

#### **Índice:**

1. como apostar 1xbet - Cancelar autoexclusão na Bet365:slot rico jogo de cartas suresh game

- 2. como apostar 1xbet :como apostar ambas marcam bet365 futebol virtual
- 3. como apostar 1xbet :como apostar ambos marcam bet365

**conteúdo:**

# **1. como apostar 1xbet - Cancelar autoexclusão na Bet365:slot rico jogo de cartas suresh game**

# **Marian Shields Robinson: A Dedicated Mother and Grandmother**

Marian Shields Robinson, la madre de Michelle Obama, falleció recientemente a la edad de 86 años. Robinson, quien se mudó con la familia Obama a la Casa Blanca cuando su yerno Barack Obama fue elegido presidente, es recordada como una abuela informal amorosa y solidaria de los nietos Obama, Malia y Sasha.

Robinson, viuda y residente de toda la vida en Chicago, inicialmente se mostró reacia a mudarse a Washington en 2009. Sin embargo, después de la persistente insistencia de Michelle Obama y la intervención de su hijo Craig, finalmente accedió a mudarse temporalmente a la Casa Blanca para brindar apoyo a sus nietas.

### **Una Presencia Reconfortante en la Casa Blanca**

Durante los ocho años que vivió en la Casa Blanca, Robinson se convirtió en una figura reconfortante y estable para Malia y Sasha, especialmente durante los primeros días de la presidencia de Obama. Su falta de protección de seguridad le permitió acompañar a las niñas al colegio diariamente sin llamar la atención.

# **Una Vida de Viajes y Nuevas Experiencias**

La residencia en la Casa Blanca también le brindó a Robinson la oportunidad de viajar y experimentar nuevas culturas. Nunca había salido del país antes de mudarse a Washington en 2009. Durante su estadía en la Casa Blanca, Robinson acompañó a la familia Obama en varios viajes internacionales, incluyendo visitas a Francia, Rusia, Italia, Ghana, Sudáfrica, Botswana y China.

# **Una Mujer Humilde y Agradecida**

A pesar de los lujos y comodidades de la Casa Blanca, Robinson siempre mantuvo sus pies en la tierra. Según la familia Obama, ella prefería pasar tiempo en su habitación, disfrutando de la televisión y de las vistas de los monumentos de Washington. Su modestia y humildad la hicieron una persona querida y admirada por todos los que la conocieron.

O relatório encomendado pelo Procurador-Geral Merrick Garland é a primeira análise aprofundada das investigações de tráfico **como apostar 1xbet** mais do que 20 anos. Ele examinou as pesquisas fechadas sobre o tráfego da arma ATF, iniciadas entre 2024 e 2024; quando armas são propositadamente transferida para um mercado ilegal com fins criminosos ou posse

A segunda maior parcela dos casos de tráfico investigados pela Agência Internacional para a Proteção das Armas foi compra com palha, quando alguém comprou uma arma por um indivíduo que não conseguiu obtê-la legalmente.

O relatório também mostra que os destinatários de armas traficadas eram pessoas anteriormente condenadas por um crime **como apostar 1xbet** quase 60% dos casos nos quais investigadores foram capazes para identificar o fundo do destinatário. Além disso, as arma-de fogo transacionada foi usado na prática crimes adicionais e mais 25% das mortes ocorreram no caso Dettelbach disse : Isso inclui 260 assassinatos ou 220 tentativas homicídio (mais...).

# **2. como apostar 1xbet : como apostar ambas marcam bet365 futebol virtual**

como apostar 1xbet : - Cancelar autoexclusão na Bet365:slot rico jogo de cartas suresh game O Roll-over na 1xBet refere-se a um requisito de apostas imposto por uma bookmaker online que você precisa cumprir antes que um bónus (ou uma aposta grátis) possa se tornar elegível. Este requisito é normalmente offerto como um bónus de boas-vindas aos novos clientes para fazerem o seu primeiro depósito na plataforma. Assim, o usuário deve apostar uma quantia específica de dinheiro antes de poder tirar proveito do bónus oferecido.

A palavra "rollover" refere-se especificamente ao processo de quota em igual valor à quantia do bónus ofertado, antes de poder ser efetuado um retiro.

Por exemplo, se um utilizador receber um bónus de 100 euros com um rollover de 5x, então terá de apostar um total de 500 euros antes de poder retirar qualquer dinheiro (Bónus + depósito)x o rollover = valor que deve ser apostado.

# **como apostar 1xbet**

O 1xbet Mod APK é uma ótima opção para aposta desportiva móvel, trazendo uma experiência gratificante e confiável para entusiastas de apostas desportivas. O aplicativo está disponível no site da empresa e pode ser baixado em **como apostar 1xbet** smartphones Android em **como apostar 1xbet** alguns passos simples.

### **como apostar 1xbet**

- 1. Abra o site da empresa em **como apostar 1xbet** seu telefone.
- 2. Desça até a parte inferior da página.
- 3. Localize e toque em **como apostar 1xbet** "1xbet mobile app".
- 4. A próxima tela irá trazer produtos para celular. Agora clique no botão "Android".

### **Usando o 1xbet App**

Feito o download e instalação do 1xbet Mod APK, você já pode começar a aproveitar os seguintes recursos:

- Aplicações seguras e confiáveis aprovadas pela dlandroid.
- Disputa de apostas em **como apostar 1xbet** eventos esportivos preferidos a qualquer momento em **como apostar 1xbet** qualquer lugar.
- Fácil acesso ao histórico pessoal de apostas.
- Notificações padrão sobre dados/resultados em **como apostar 1xbet** eventos esportivos.
- Processamento rápido de depósitos/retiradas.
- Pronosticos diários e atualizações de eventos esportivos.

### **Apostas Desportivas Seguras**

Além desses recursos, o 1xbet oferece salas e apostas seguras para apostadores desportivos permitindo-lhes monitorizar seus ganhos e encontrar a sorte no resultado de vários eventos esportivos diariamente. Além disso, o PowerBet traz novas promoções, participações e o reembolso de apostas para os jogadores vencedores.

# **Pensamentos Finais**

.

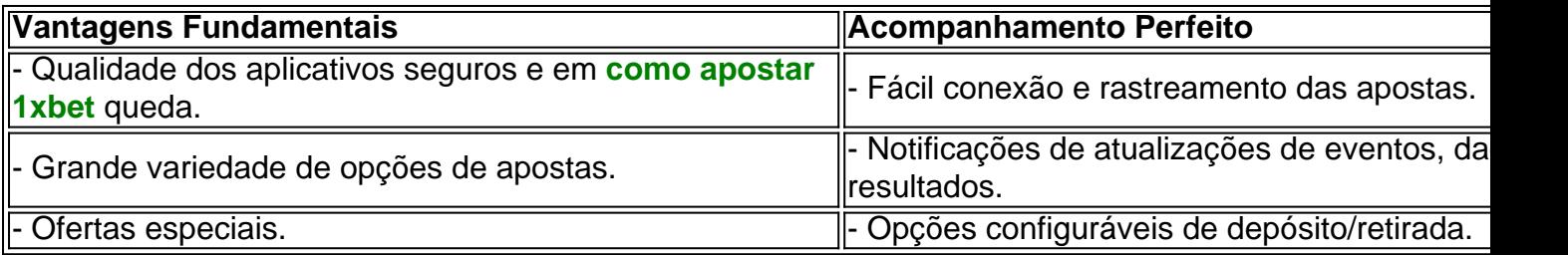

### **O que descreve como apostar 1xbet participação?**

"Eu realmente aproveitei a simplicidade e o sistema configurável no 1xbet App. É muito bom poder rastrear o desempenho em **como apostar 1xbet** eventos esportivos que importam. Especialmente o acompanhamento centralizado das minhas aposta e de dinheiro com todo o conteúd

# **3. como apostar 1xbet : como apostar ambos marcam bet365**

1xbet: Aplicativo Móvel Disponível para Download em **como apostar 1xbet** 2024 A casa de apostas esportivas 1xbet oferece a seus clientes um aplicativo 3 móvel moderno e fácil de usar. O aplicativo está disponível para download no site oficial da 1xbet e é compatível 3 tanto com dispositivos Android quanto iOS. Entre as vantagens do aplicativo estão: o acesso rápido ao

site da 1xbet e 3 às ofertas, a capacidade de fazer apostas em **como apostar 1xbet** qualquer lugar e qualquer hora, a possibilidade de assistir a partidas 3 esportivas em **como apostar 1xbet** tempo real e a recepção de notificações sobre ofertas especiais e eventos esportivos. Além disso, o aplicativo 3 tem uma interface agradável e uma navegação simples.

Como fazer download do aplicativo 1xbet para Android

Para fazer download do aplicativo 1xbet 3 para Android, é necessário seguir algumas etapas simples:

Visite o site oficial da 1xbet [\(virtual betano](/artigo/virtual--bet-ano-2024-08-26-id-48974.html));

Role até o final da página e 3 clique no botão "Download";

Vá até "Aplicativos" e clique em **como apostar 1xbet** "Android";

Clique em **como apostar 1xbet** "Download" para iniciar a instalação.

Antes de começar 3 a instalação, é necessário abrir as configurações do celular e ativar a opção "Fontes desconhecidas" no menu Segurança. Depois disso, 3 você poderá encontrar o arquivo .apk que foi baixado no celular e clicar em **como apostar 1xbet** "Instalar".

Instalação do aplicativo 1xbet no 3 iOS

Para fazer download do aplicativo 1xbet no iOS, é preciso ir para a loja de aplicativos oficial do sistema operacional 3 e procurar a 1xbet. Também é possível acessar o site da 1xbet e fazer o download pelo navegador. É importante 3 notar que a versão da loja pode ser diferente da versão do site. O tamanho do arquivo do aplicativo é 3 de aproximadamente 116 MB e é necessária uma conexão com a Internet estável. A versão atual do aplicativo é a 3 versão 4.0.1. O aplicativo tem os seguintes recursos:

Notificações push sobre as apostas feitas:

Acompanhamento das partidas na função "Multilive":

Fazer aimes ao 3 vivo ao transmitir eventos:

Compra de cartões promocionais.

O aplicativo também suporta plataformas de pagamento populares, como, Por exemplo,Visa, MasterCard, Skrill, Neteller, 3 AstroPay, steam e muitos outros.

Uma vez na página de download do aplicativo 1xbet, é preciso clicar em **como apostar 1xbet** "Download" para 3 começar. Após o download ser concluído, é possível iniciar o processo de instalação. O aplicativo será instalado automaticamente

na pasta 3 "Aplicativos". Se a versão atual do sistema operacional do dispositivo exceder ou for igual a iOS 9.0, então não é 3 necessário nenhuma configuração adicional.

Vantagens do uso do aplicativo 1xbet:

Na nossa página web móvel da 1xBet para apostadores Online, podem ser 3 encontradas várias ofertas, bónus e promoções. A nossa aplicaço mobile tem um simples interface IU que ajuda ... Enquanto o aplicativo 3 móvel ...:

Funcões lisas multi-touch - é um multi-touch facil a maioria IU ou layout mobile do site p significa site quase 3 não contem ;

Tela de boas-vindas com informaes úteis para obtenção de receitas bônus a partir do download 1xBet apk;

Navegação simples intuitive 3 e boa funcionalidade - oferecendo para utilizadores para obter a aplicao movel funcional no seu dispoitvo e apostar rapidamente

#### **Informações do documento:**

Autor: jandlglass.org Assunto: como apostar 1xbet Palavras-chave: **como apostar 1xbet - Cancelar autoexclusão na Bet365:slot rico jogo de cartas suresh game** Data de lançamento de: 2024-08-26

#### **Referências Bibliográficas:**

- 1. [entra no bet 365](/artigo/entra-no-bet-365-2024-08-26-id-24237.pdf)
- 2. [casas asiáticas de apostas](/casas-asi�ticas-de-apostas-2024-08-26-id-17024.pdf)
- 3. [copa do mundo casa de apostas](/app/copa-do-mundo-cas-a-de-apost-as-2024-08-26-id-22578.html)
- 4. [gratis pixbet com cadastro](https://www.dimen.com.br/aid-category-artigo/gratis-pix-bet--com-cadastro-2024-08-26-id-28794.shtml)